## **Z60m series Setup Poster P/N 39T6087**

07/11/2005

Size: 11x14 inches Color: 1 color job = Process Black (This plate

Font: IBM Fonts and Helvetica Neue Family Material: 100 gsm gloss art paper (Use 100% Blue line shows die-cut. DO NOT PRINT. Please change the barcode No. Please change the country name if the poster

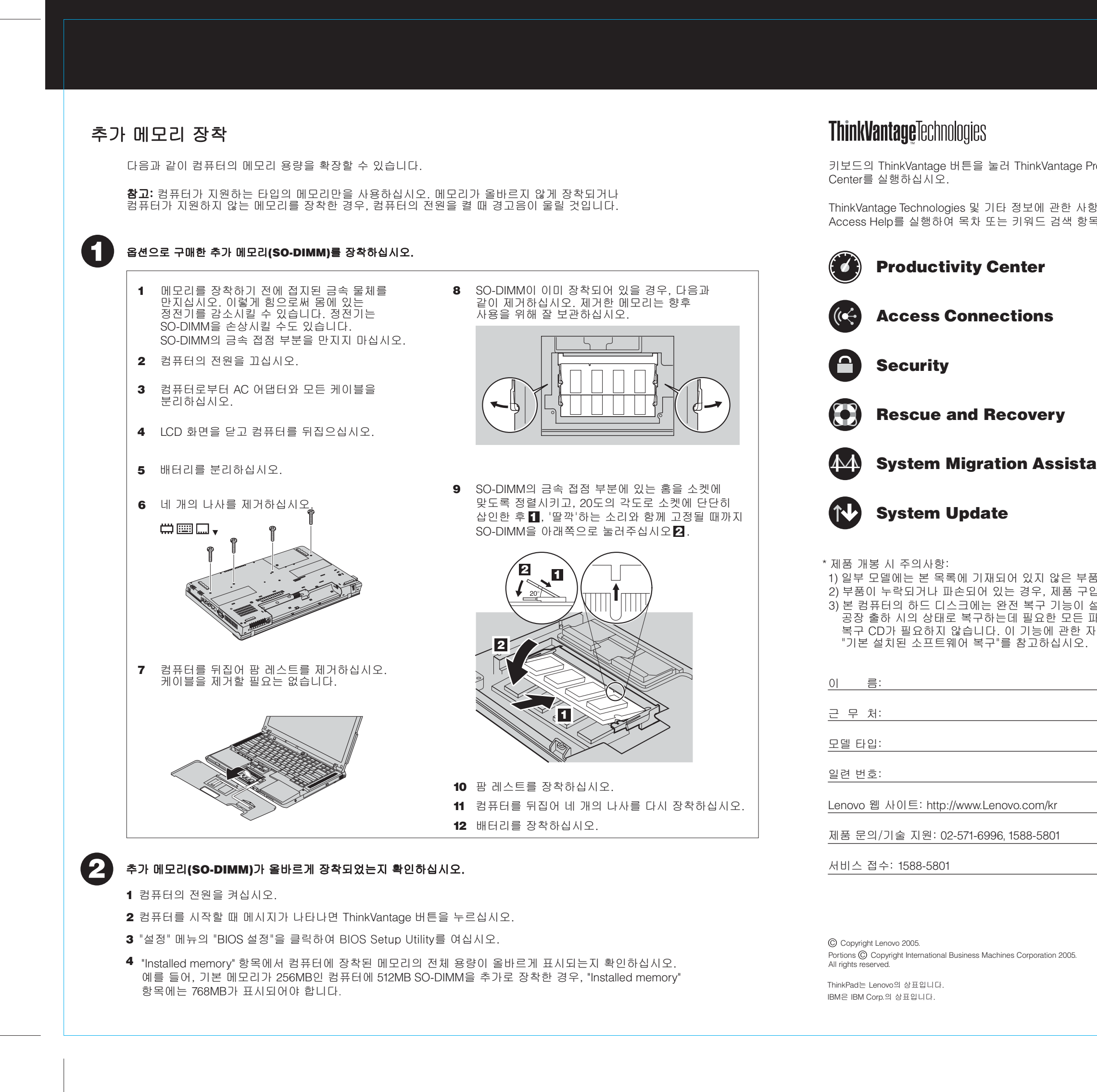

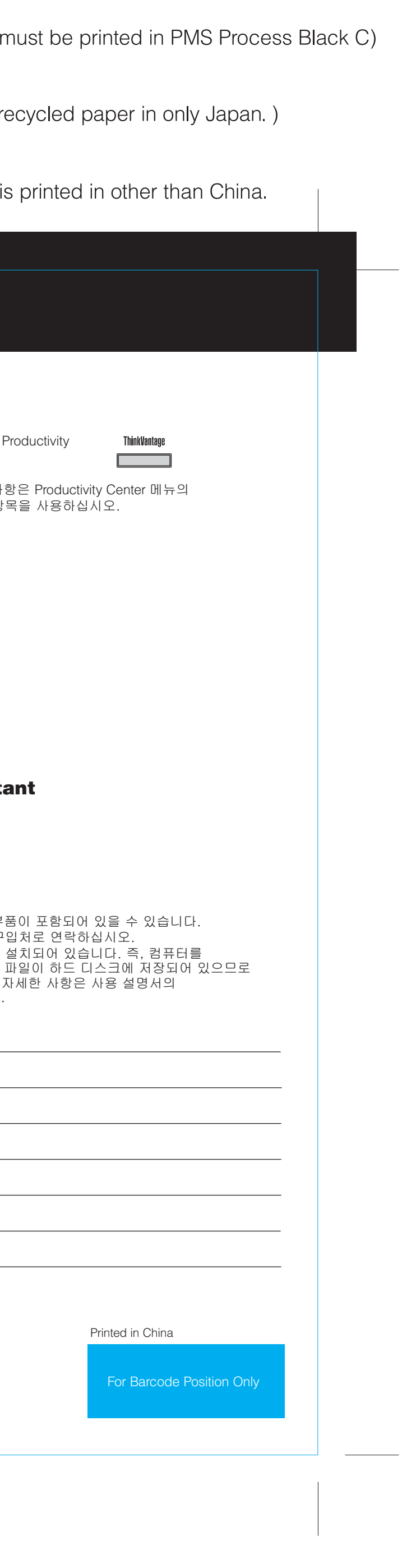